## Package 'QCAtools'

January 3, 2017

<span id="page-0-0"></span>Title Helper Functions for QCA in R

Version 0.2.3

Author Jirka Lewandowski <jirka.lewandowski@wzb.eu> [aut, cre]

Maintainer Jirka Lewandowski <jirka.lewandowski@wzb.eu>

Description Helper functions for Qualitative Comparative Analysis: evaluate and plot Boolean formulae on fuzzy set score data, apply Boolean operations, compute consistency and coverage measures.

**Depends**  $R (= 3.1.0)$ 

**Imports** stringr  $(>= 0.6.2)$ , ggplot2  $(>= 0.9.3.1)$ , directlabels  $(>= 0.9.3.1)$ 2013.6.15), graphics, QCA (>= 2.5)

License GPL  $(>= 3)$ 

LazyData true

RoxygenNote 5.0.1

NeedsCompilation no

Repository CRAN

Date/Publication 2017-01-03 23:54:33

### R topics documented:

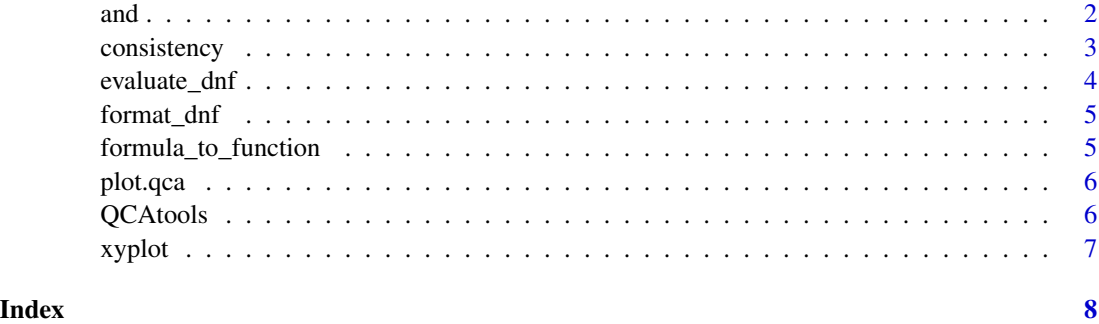

<span id="page-1-0"></span>and *And*

#### Description

Logical 'and' of two conditions

Logical 'or' of two conditions

Logical 'not' of a condition

#### Usage

and $(v1, v2)$ or(v1, v2) not(v)

#### Arguments

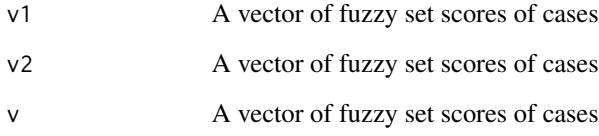

#### Value

the fuzzy set scores of the logical conjunction of v1 and v2 for each case, i.e. the minimum in each component

the fuzzy set scores of the logical disjunction of v1 and v2 for each case, i.e. the maximum in each component

the fuzzy set scores of the negation of v for each case, i.e. 1-v

#### Examples

and(c(0,0.5,1), c(0.25, 0.75, 0.75)) or(c(0,0.5,1), c(0.25, 0.75, 0.75)) not(c(0,0.5,1))

<span id="page-2-0"></span>

Computes the consistency score of "formula1 -> formula2" (sufficient condition) or "formula1 < formula2" (necessary condition), depending on whether type is "->" or "<-". If type is "<->" it computes an equivalence score of formula1 and formula2 via the formula sum(min(X,Y))/(sum(max(X,Y))

#### Usage

```
consistency(formula1, type = "->", formula2, data)
```
#### **Arguments**

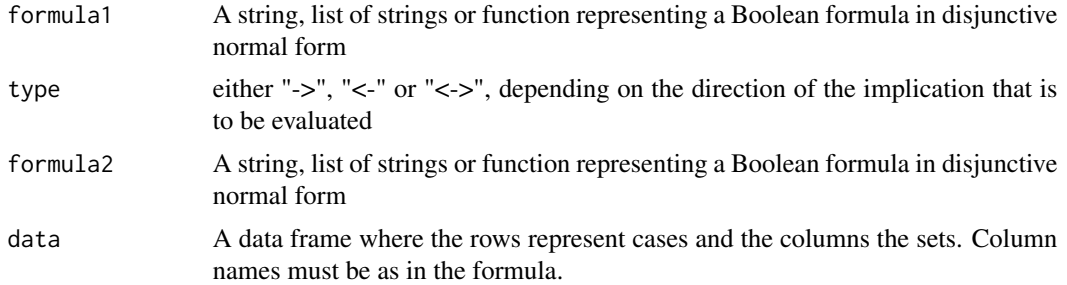

#### Details

Compute a consistency score for an implication/necessity/sufficiency statement.

If formula is a function, it must take a data. frame and return a vector.

If formula is a string or list of strings, the following conventions hold: Set names must be capitalized in the formula and the data; if they are lowercase, they are interpreted as the negation of the set. If formula is a string, logical 'or' is expressed as a '+', and logical 'and' as a '\*'. If formula is a list of strings, the strings are assumed to be the dosjuncts and are concatenated with '+'. The formula must be in disjunctive normal form, i.e. it must be a disjunction of conjunctions of elementary or negated elementary sets. Example: A\*b\*C + a\*B

#### Value

the consistency score of the implication described by formula1, type and formula2

#### Examples

```
require(QCA)
data(d.urban)
consistency("MLC + FRB", "->", "CP", d.urban)
```
<span id="page-3-0"></span>

When given a Boolean formula (see details) and a data.frame of cases and fuzzy set score for conditions, computes for each case the score of the membership in the set described by the formula

#### Usage

evaluate\_dnf(data, formula)

#### Arguments

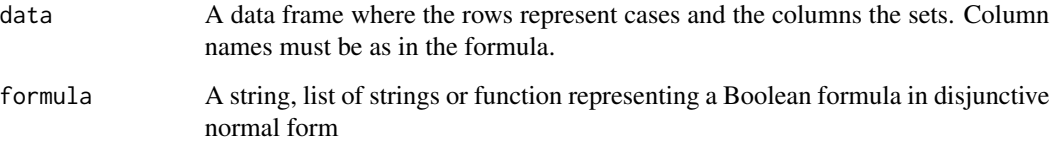

#### Details

If formula is a function, it must take a data. frame and return a vector.

If formula is a string or list of strings, the following conventions hold: Set names must be capitalized in the formula and the data; if they are lowercase, they are interpreted as the negation of the set. If formula is a string, logical 'or' is expressed as a '+', and logical 'and' as a '\*'. If formula is a list of strings, the strings are assumed to be the dosjuncts and are concatenated with '+'. The formula must be in disjunctive normal form, i.e. it must be a disjunction of conjunctions of elementary or negated elementary sets. Example: A\*b\*C + a\*B

#### Value

the fuzzy set score of the set described by the formula for each case in the data

#### Examples

```
require(QCA)
data(d.urban)
evaluate_dnf(d.urban, "MLC*frb + CP")
```
<span id="page-4-0"></span>

Rewrite a list of clauses to a string containing a Boolean formula in disjunctive normal form

#### Usage

format\_dnf(dnf)

#### Arguments

dnf list of clauses

#### Value

string containing a Boolean formula in disjunctive normal form

formula\_to\_function *Convert formula to function*

#### Description

When given a Boolean formula (in disjunctive normal form, see details), this function produces a function that takes a data.frame of a QCA data table and computes the fuzzy set score for each case of membership in the set described by the formula

#### Usage

```
formula_to_function(formula)
```
#### Arguments

formula A string or vector of strings containing a Boolean formula in disjunctive normal form

#### Details

Set names must be capitalized in the formula and the data; if they are lowercase, they are interpreted as the negation of the set. If formula is a string, logical 'or' is expressed as a '+', and logical 'and' as a '\*'. If formula is a list of strings, the strings are assumed to be the dosjuncts and are concatenated with '+'. Disjunctive normal form means that the formula must be a disjunction of conjunctions of elementary or negated elementary sets. Example: A\*b\*C + a\*B

#### <span id="page-5-0"></span>Value

a function that takes a data.frame and computes the fuzzy set score of the set described by the formula for each case into a vector

#### Examples

formula\_to\_function("A\*b\*C + a\*B")

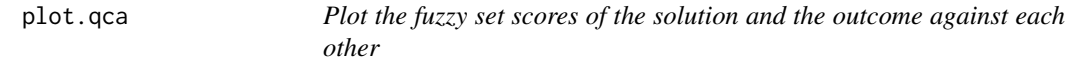

#### Description

Plot the fuzzy set scores of the solution and the outcome against each other

#### Usage

## S3 method for class 'qca'  $plot(x, \ldots)$ 

#### Arguments

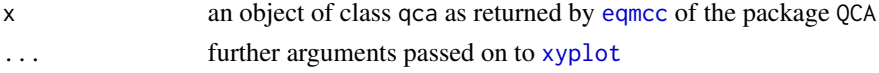

#### Value

the ggplot plot object

#### Examples

```
## Not run:
require(QCA)
data(d.urban)
solution <- eqmcc(d.urban, outcome="RT", conditions=c("MLC", "FRB", "CP", "WSR"))
plot(solution)
```
## End(Not run)

QCAtools *QCAtools.*

#### Description

Several convenience functions for QCA in R

<span id="page-6-1"></span><span id="page-6-0"></span>Plot fuzzy set score of two sets against each other

#### Usage

```
xyplot(x, y, data, labels = FALSE, main.diagonal = TRUE,anti.diagonal = FALSE)
```
#### Arguments

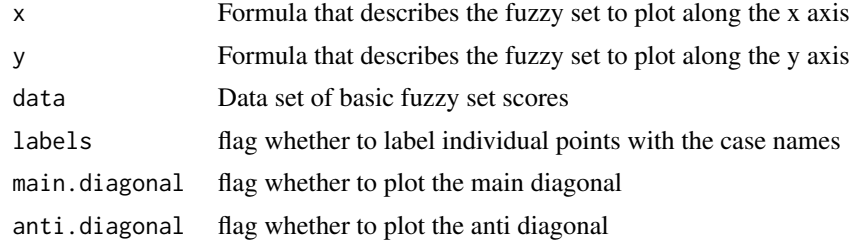

#### Value

the ggplot plot object

#### Examples

```
require(QCA)
data(d.urban)
xyplot("MLC", "WSR", d.urban)
```
# <span id="page-7-0"></span>Index

and, [2](#page-1-0) consistency, [3](#page-2-0) eqmcc, *[6](#page-5-0)* evaluate\_dnf, [4](#page-3-0) format\_dnf, [5](#page-4-0) formula\_to\_function, [5](#page-4-0) not *(*and*)*, [2](#page-1-0) or *(*and*)*, [2](#page-1-0) plot.qca, [6](#page-5-0) QCAtools, [6](#page-5-0) QCAtools-package *(*QCAtools*)*, [6](#page-5-0) xyplot, *[6](#page-5-0)*, [7](#page-6-0)